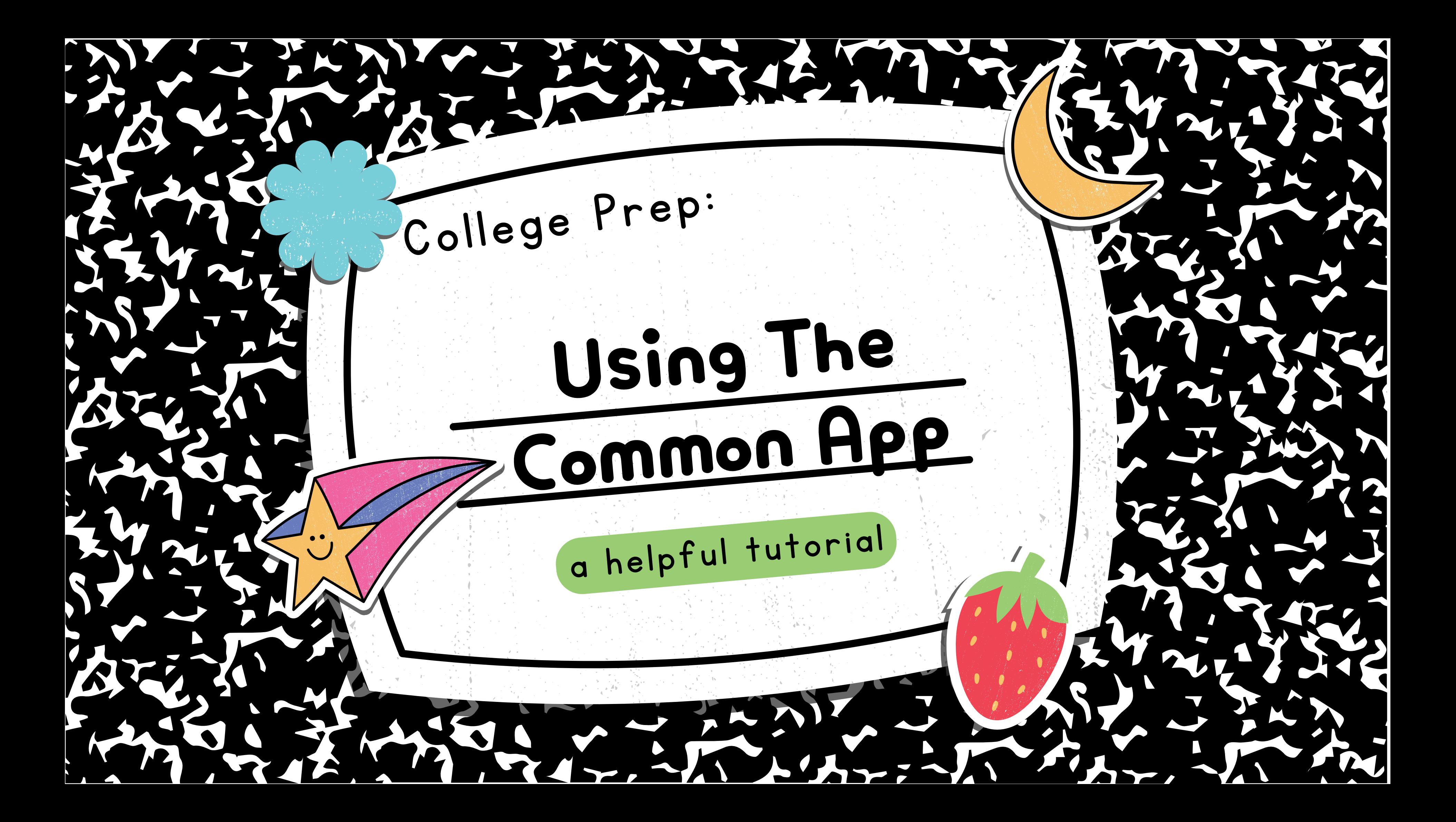

Some colleges require students to use Common App to complete and submit their college application. Common App is a free application that can be downloaded directly from the App store. You can also sign into Common App on a computer or laptop using their website: https://www.commonapp.org/

## Welcome!

Be sure to take a look at the application requirements on each of your top schools' admission pages FIRST to see if they allow or require students to use Common App for the application process.

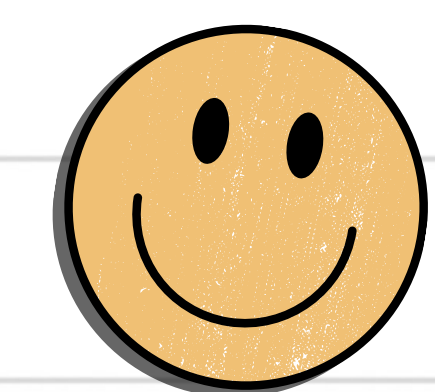

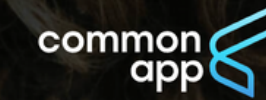

FIND A COLLEGE Plan for college v Apply to college v Support your students v Q

## Your future starts here

Apply to college for the first time or transfer to complete your degree. Navigate your entire college application journey with Common App.

Start your application

## Explore more than 1,000 colleges on Common App

Q Enter college name

Click "Create an Account" and select "First year student." Enter your information to create an account.

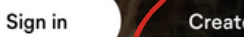

Create an accour

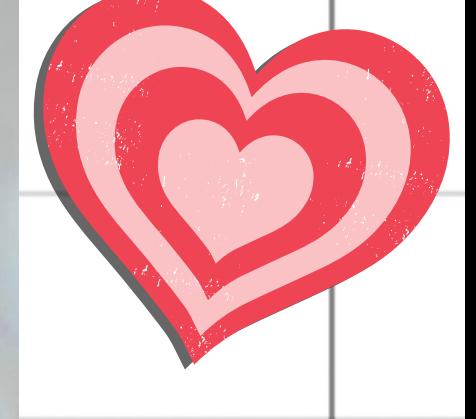

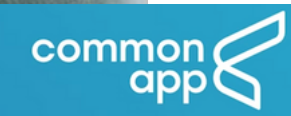

## Let's get started!

Welcome to Common App! Please tell us how you will use the system so we can prepare your account. If you are unsure, we encourage you to explore each option before you continue.

Already have an account? Go to the login page.

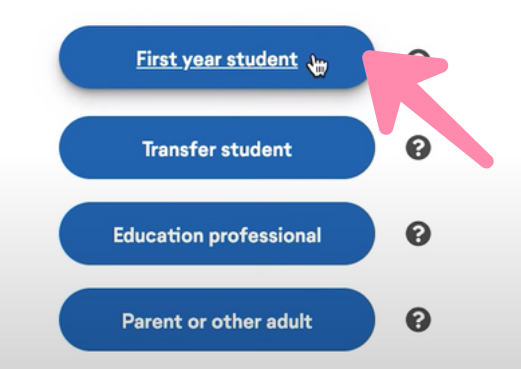

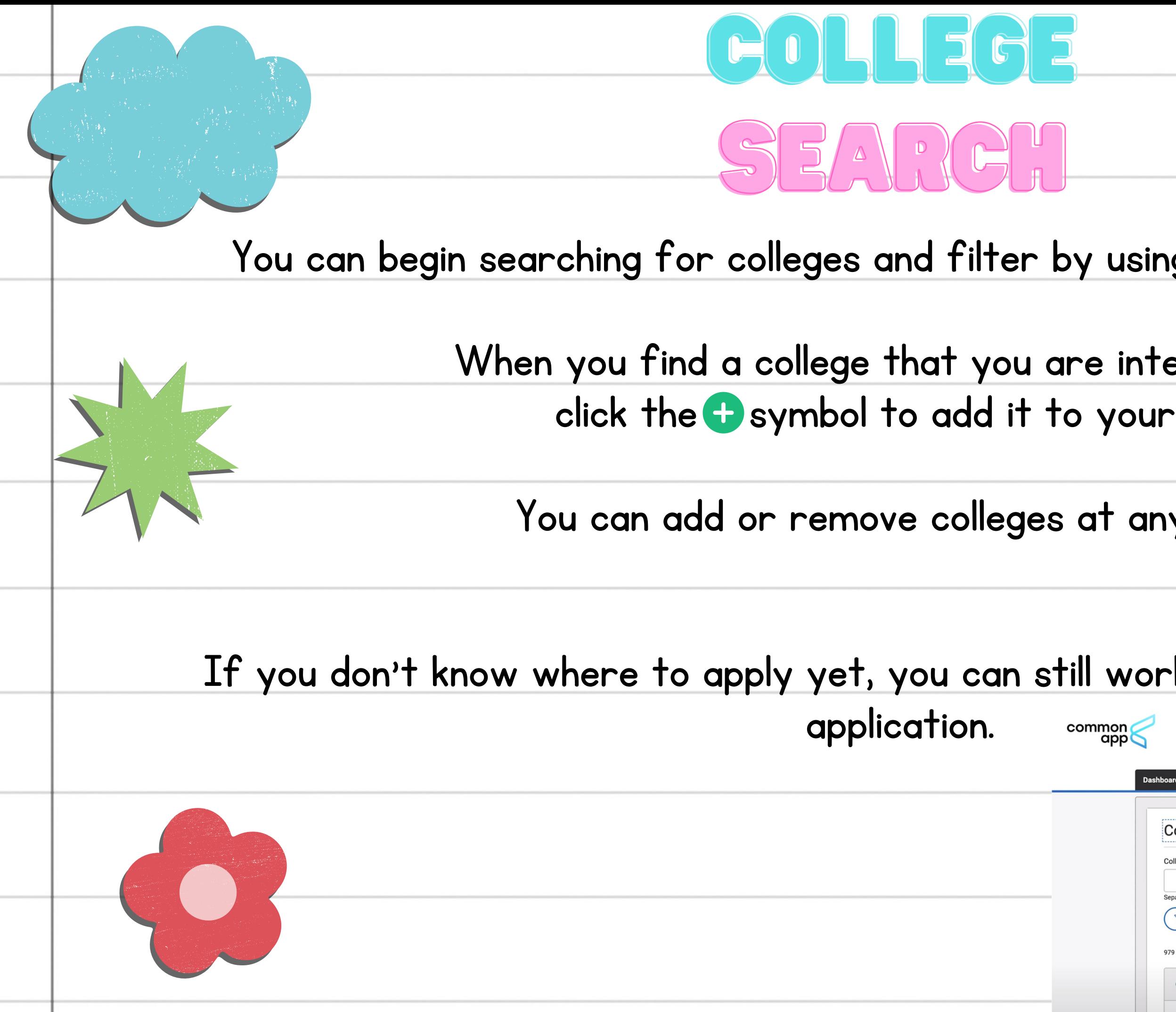

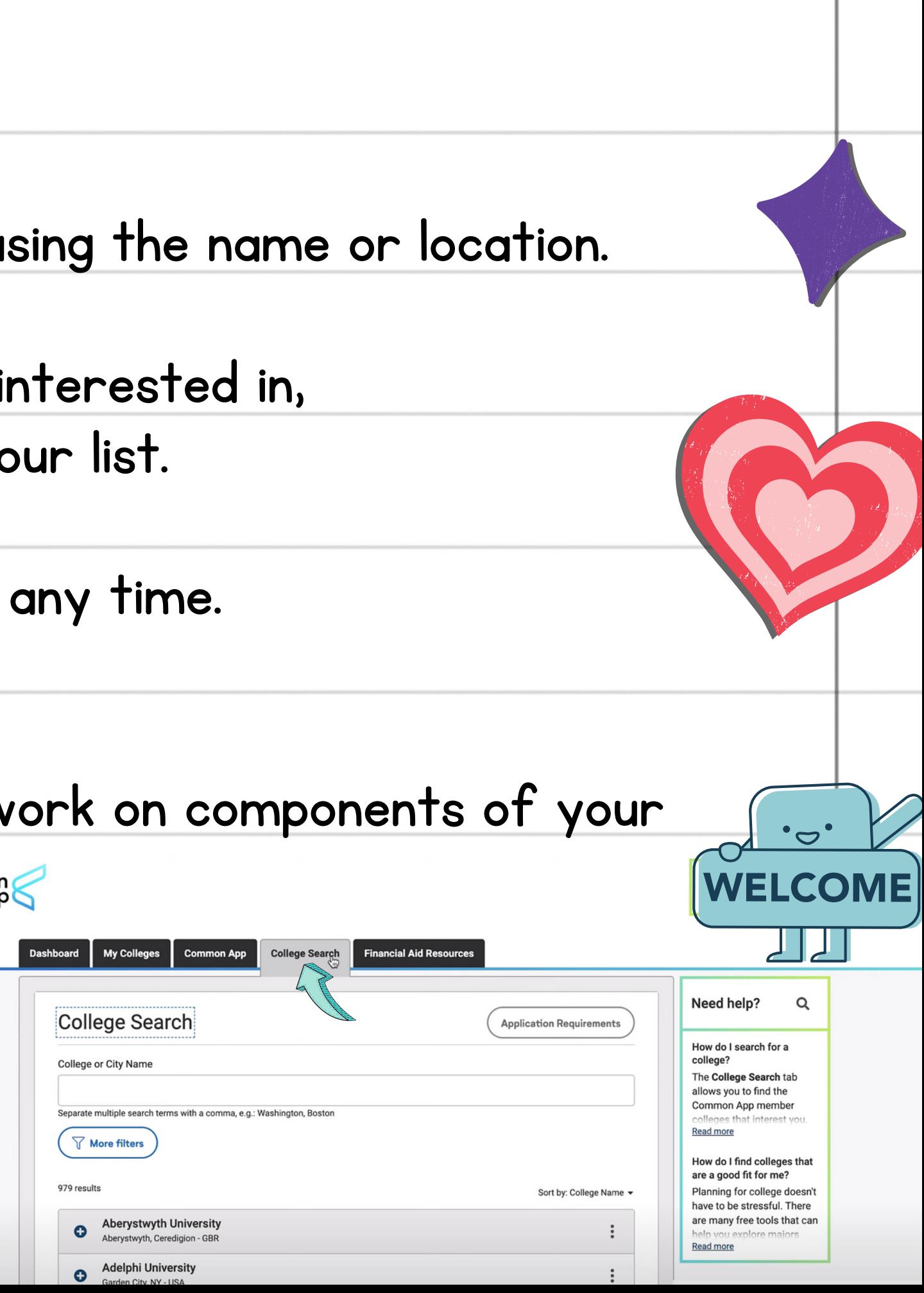

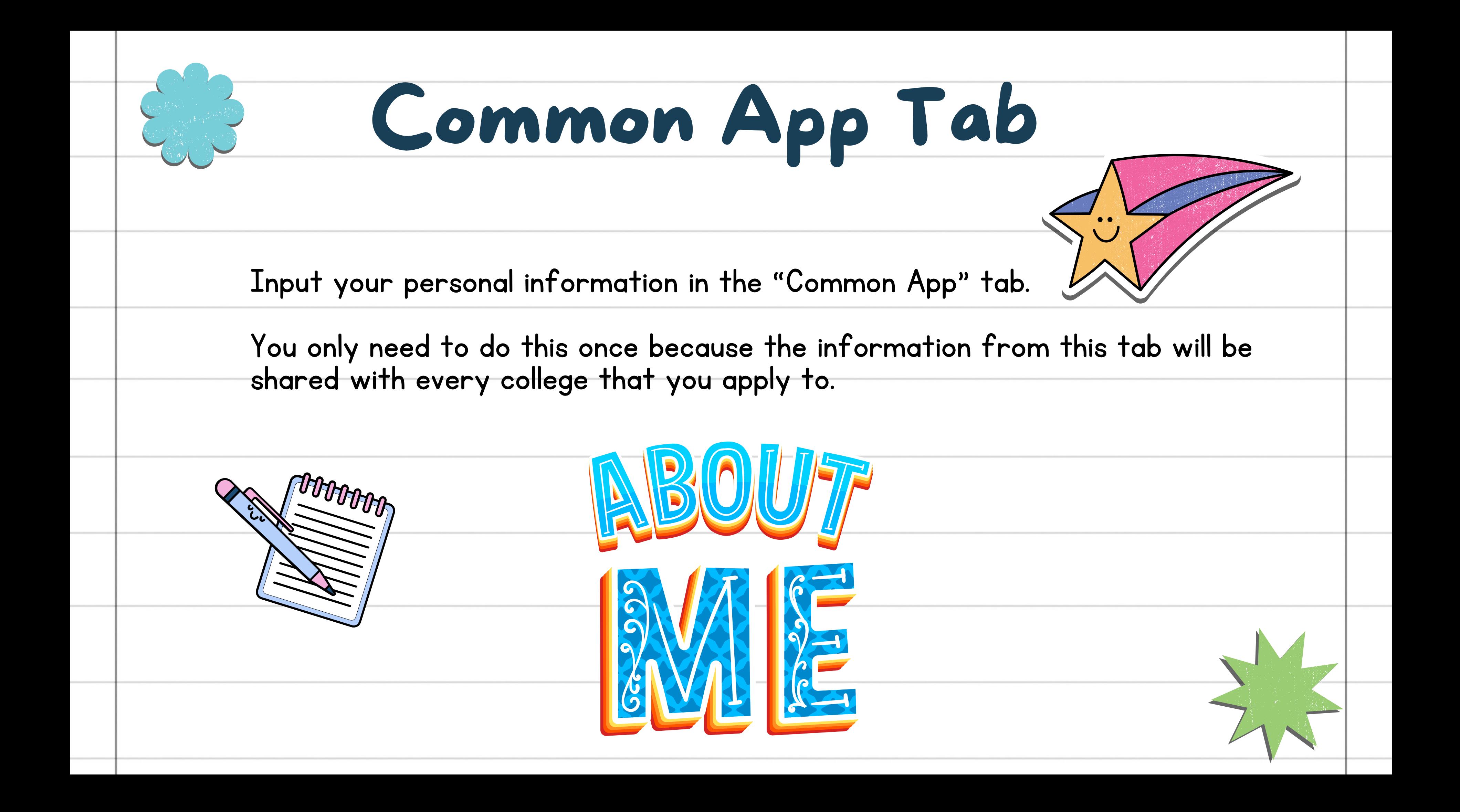

Some colleges charge a fee to submit the application. Some colleg a fee to submit the application. You can filter the search to f not require a fee. You may be eligible to request a fee waiver.

Some colleges require a personal essay. Some colleges do not r can submit a personal essay even if it is not required. Com prompts to choose from.

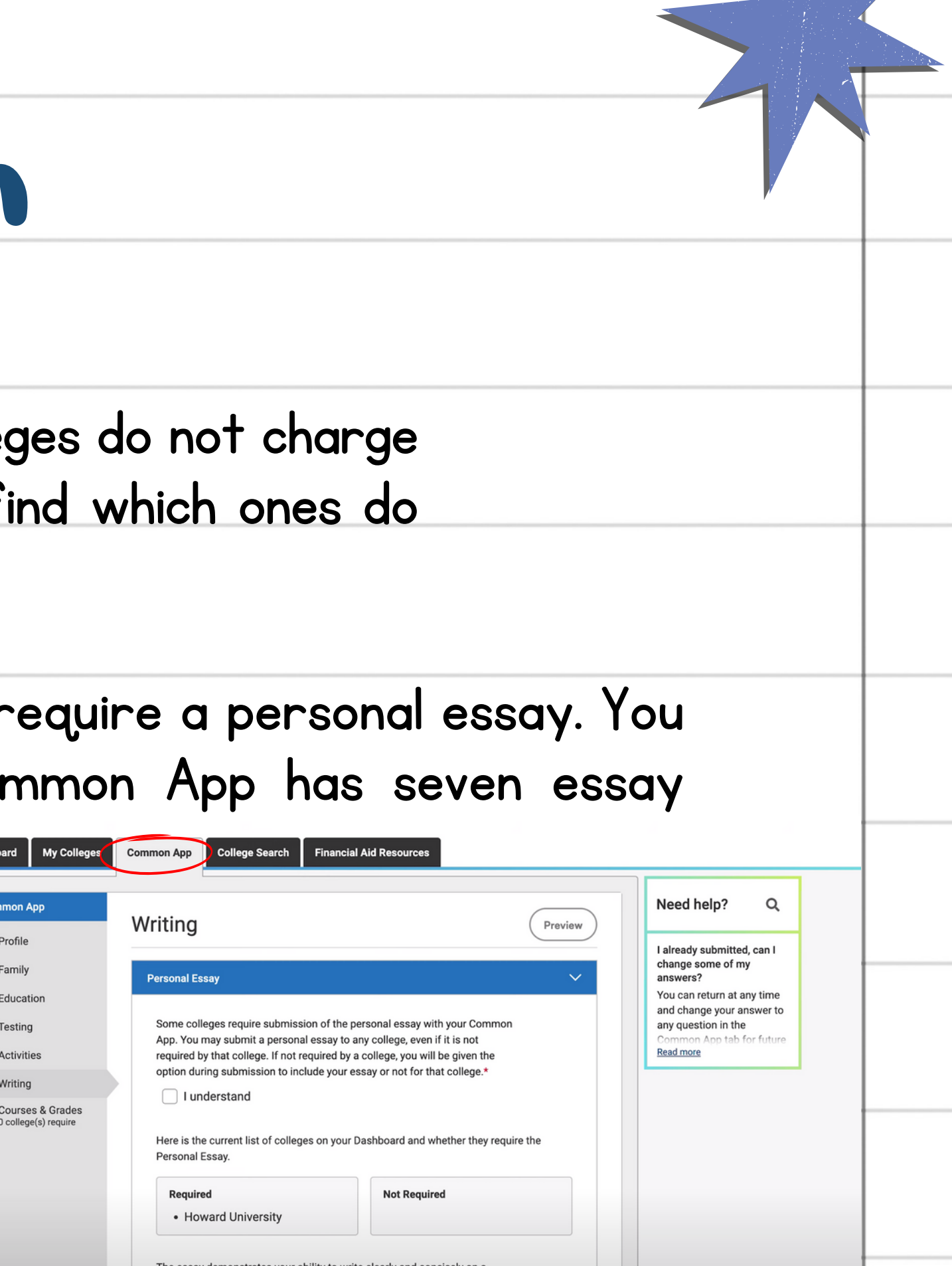

## Important Information

your list.

applications.

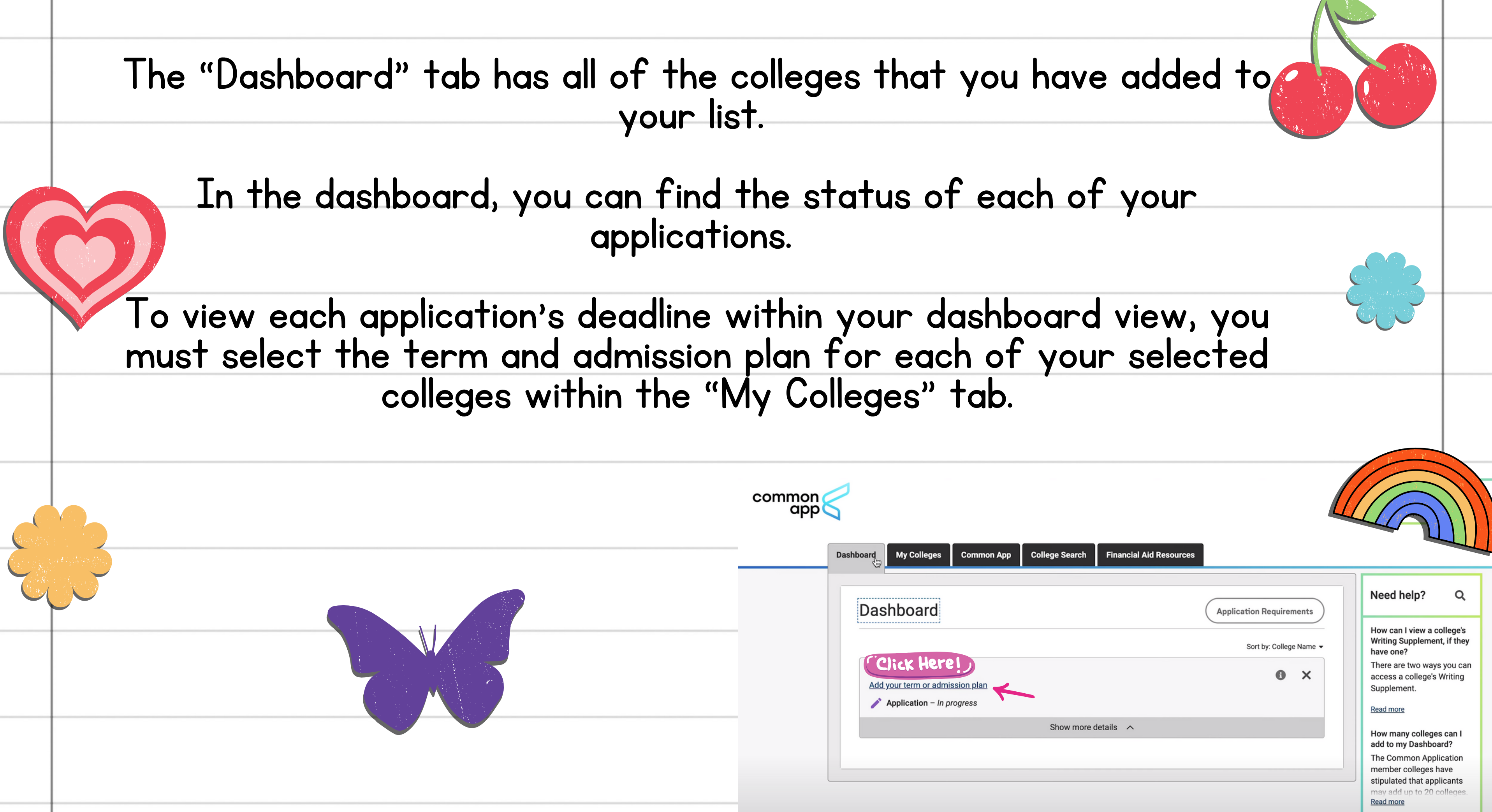

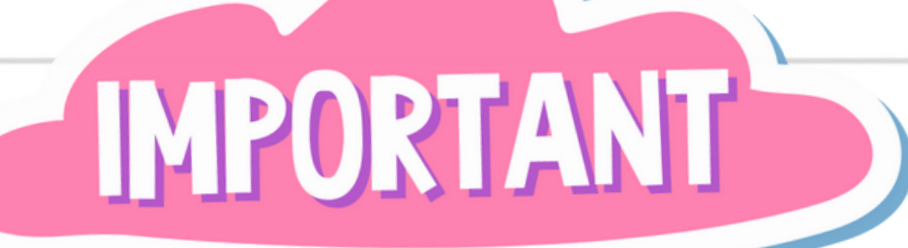

 $appC$ 

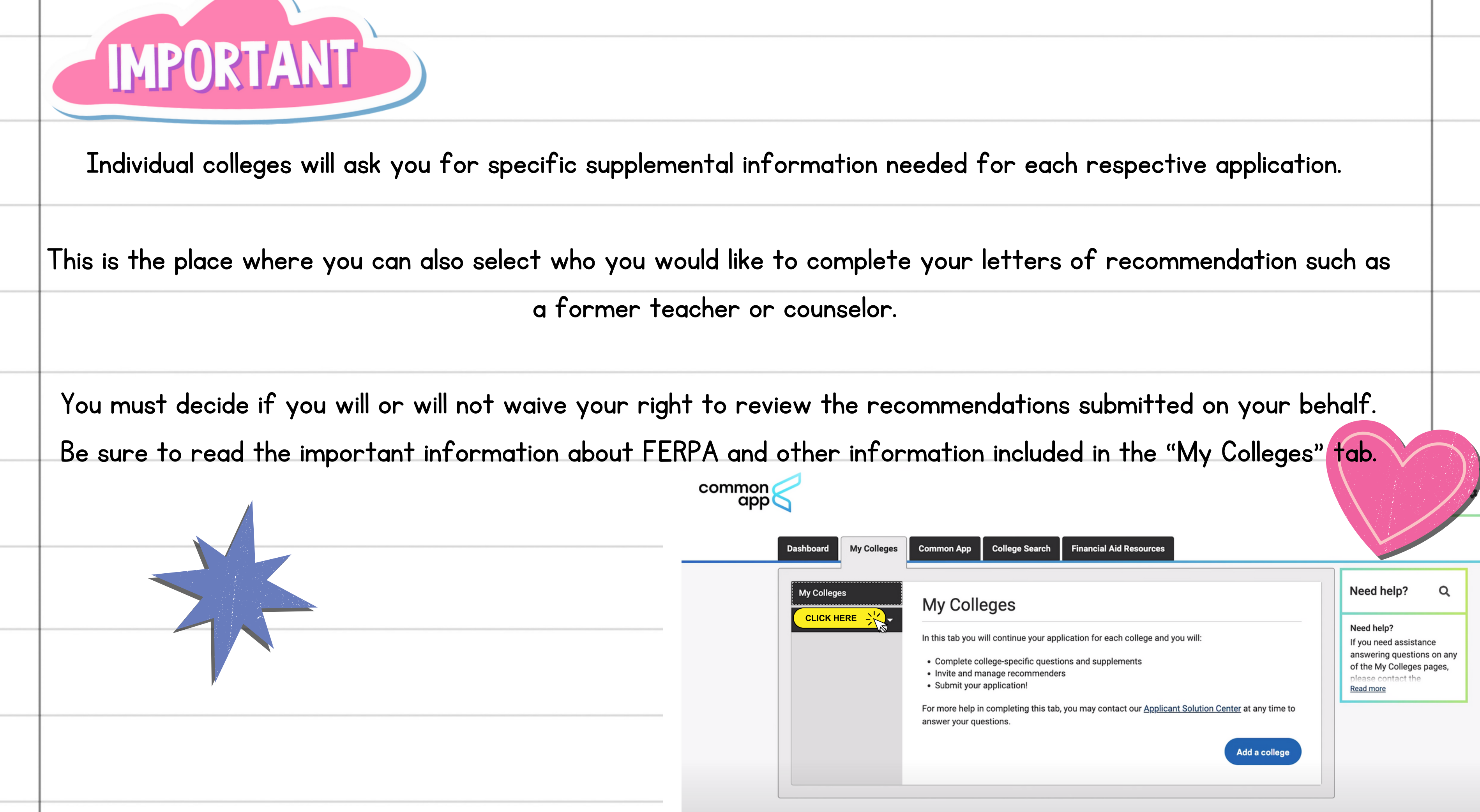

# Final Steps

You can review your entire application and make any edits within the "My Colleges" tab. Remember to give yourself plenty of time to prepare, review, and edit all parts of the applications AHEAD of the deadline.

Read and sign the remaining important information and agreements. Now you can submit your application!common

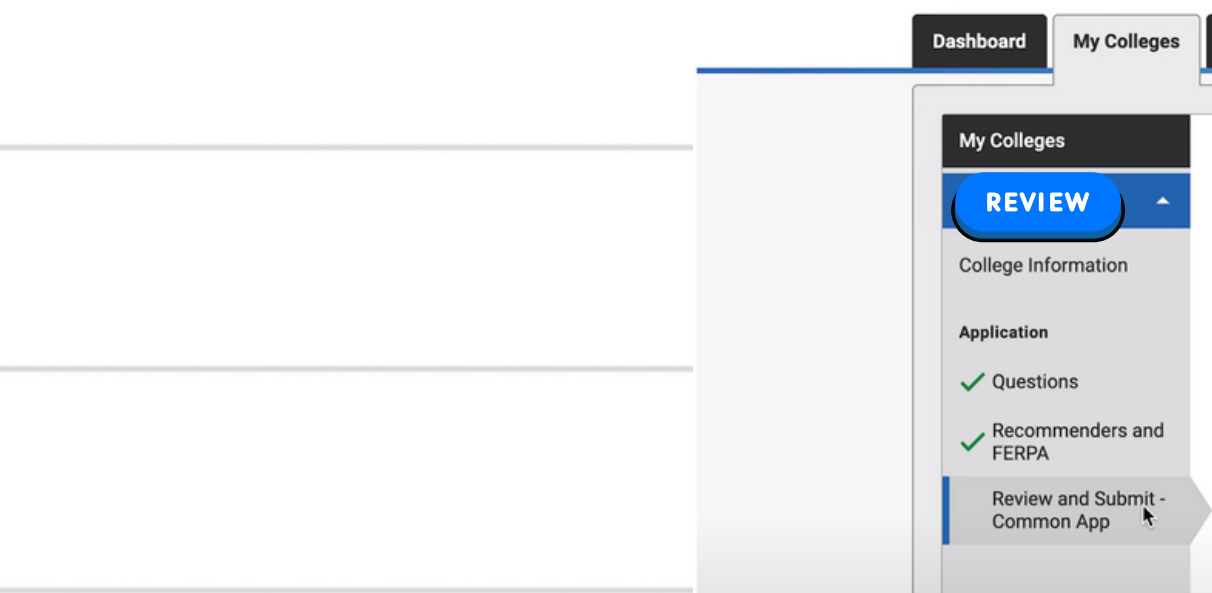

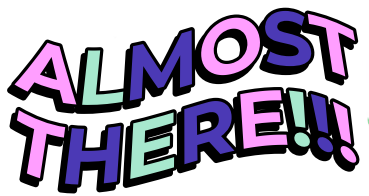

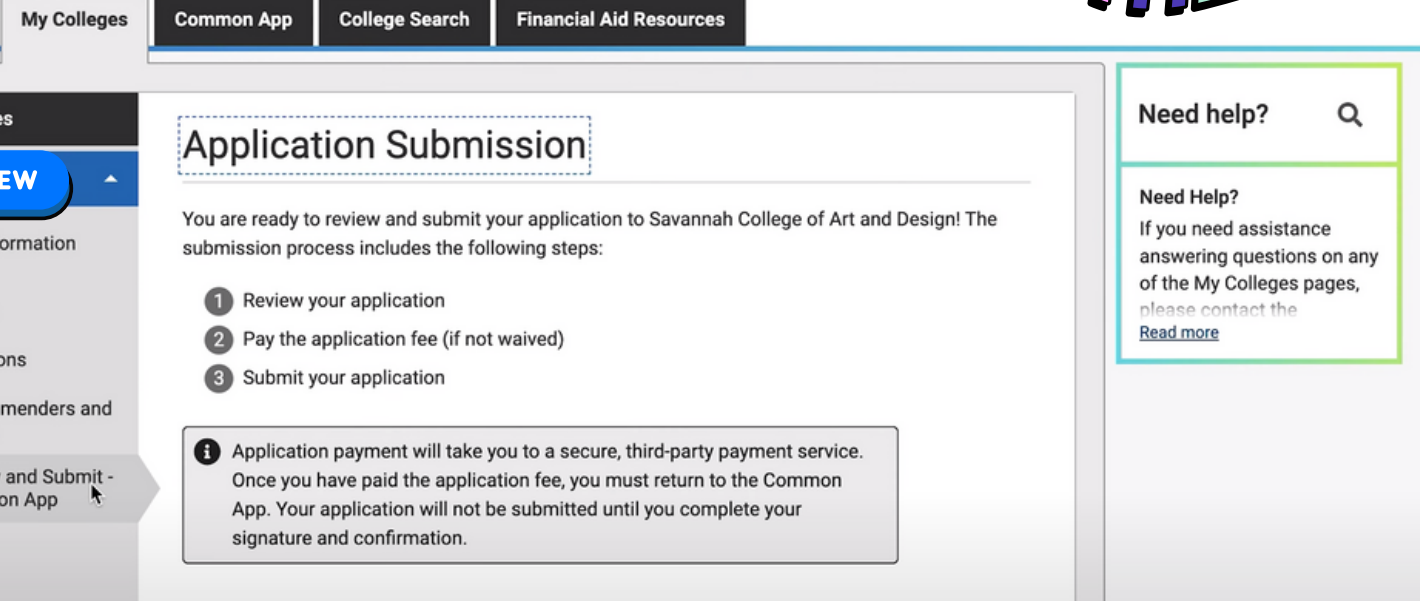

After you review and edit, you will be directed to pay the application fee, as needed. Please note that just because you submit the payment for the application does not mean that you have submitted the actual application!

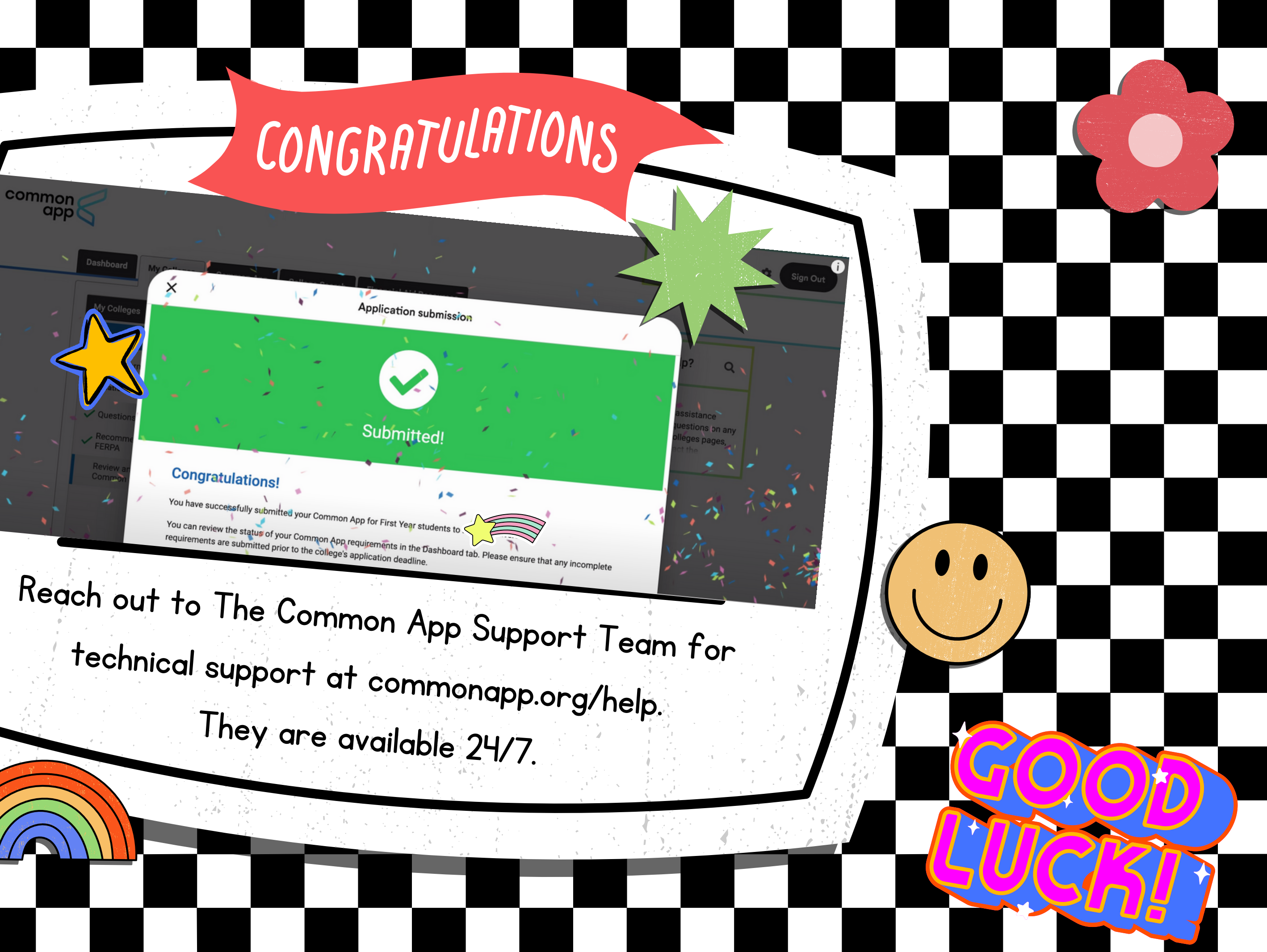

common

 $\tilde{\times}$